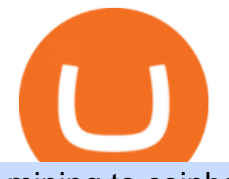

mining to coinbase wallet iotx coinbase pro cost of coinbase pro itrade stock market simulator tradingview

Buy, Sell & amp; Store Bitcoin - Buy Bitcoin & amp; Crypto Instantly http://bearbulltraders.com/wp-content/uploads/2018/01/5243d0a59e1e68699169fa000544fb1c.jpg|||Curious Case of Kodak BlockChain Cryptocurrency Coin ...|||2400 x 3000 https://forex-station.com/download/file.php?id=3318742&mode=view|||MT4 Indicators with alerts/signals - Page 105|||1897 x 920 https://preview.redd.it/1f9cufvpxvyy.gif?format=png8&s=623ce7345e28b10e4925349dec699ce8a28871 ae|||Coinbase Portfolio Balance Screenshot - Coinbase 101 Fees ...|||1242 x 1888 Download & amp; Play Olymp Trade - Online Trading App on PC & amp; Mac. Try iTrade, a stock trading simulator platform based on NerdTrade.com. iTrade is a realistic stock trading simulator for the iPhone. The only difference is you won't risk real money, even iTrade is FREE. With iTrade you can: \* Manage a \$100K virtual stock portfolio \* Compete with up-to-date information about other members MT4 Indicators Threads List - Forex Station Coinbase Exchange Trade Volume, Trade Pairs, and Info CoinGecko Mining to Coinbase wallet : EtherMining How much does coinbase pro cost?? : CoinBase https://9t9263ixfxx10z7mr1axwfp1-wpengine.netdna-ssl.com/wp-content/uploads/2021/01/Copy-of-when-sho uld-you-start-trading-with-real-capital -2048x1152.png|||When Should New Traders Trade With Real Capital? | Bulls ...|||2048 x 1152 001-Tradingview-Watchlist.md Tradingview Watchlist Import Files for Crypto Exchanges Below you'll find Tradingview import files for Bittrex and Binance BTC-base markets Ordered by CMC&#39:s Market Cap I use Tradingview and I like to quickly click through all coins on a particular exchange. The files below can be imported into a Tradingview watchlist. How to Buy Intelligent Mining Coinbase How Start Trading Cryptocurrency on Coinbase Step 1. Sign up for an account on Coinbase.com , enter a username, password and valid email address. A digital currency wallet will be generated for you where you will be able to store your cryptocurrencies. Step 2. Next you have to verify your email address. https://thetradable.com/image/1300/0/IXGTyUfpPRpVhvZmyWHBh1dW4txXhxt4dbXqglBs.jpeg|||The 5 Best Places to Buy Crypto Currencies|||1300 x 813 https://www.coinsclone.com/blog/wp-content/uploads/2020/08/Reasons-to-Choose-Coinbase-Clone-Script.pn g|||Top 8 Reasons to Choose Coinbase Clone Script | Coinsclone|||2240 x 1260 IoTeX (IOTX) Price, Charts, and News Coinbase: iotx coin . https://lh3.googleusercontent.com/yESGgz7HwUtgbyipMBqw6DqKL3l0Wxvw\_M--y8SLKLeThSVqWXOe ET1cLuVUj CR1dI=h900|||Bitcoin Wallet - Android Apps on Google Play|||1280 x 775 http://olporaustin.weebly.com/uploads/1/3/3/2/133229294/664427085\_orig.png|||Time Indicator Mt4 olporaustin|||1278 x 781 https://forex-station.com/download/file.php?id=3364703&mode=view|||MT4 Indicator requests and ideas - Page 926|||1920 x 1080 Tradingview Watchlist Import Files for Crypto Exchanges · GitHub https://themarketperiodical.com/wp-content/uploads/2021/08/image-378.png|||IOTX Price Analysis: Coinbase Listing Catalyst triggers ...|||1600 x 779 What are the fees on Coinbase Pro? Coinbase Pro Help If you are using Coinbase you have to get your wallet adress from Receive> Coin of your choosing. you will get the crypto once your minimum payout is reached and it  $&\#39$ ; automatically transfered to Coinbase.

As an example I mined on 2miners, i got my payment once 0.05 eth was reached 2 Continue this thread level 1 SpaceGhost777666 · 10m

Best Candlestick Pattern Indicator MT4. The candlestick pattern indicator mt4 here is called the

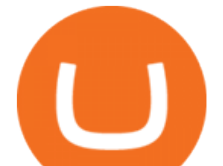

Pattern\_Recognition\_Master\_v3a. Ive looked around for mt4 candlestick pattern indicators but the ones that seem better than . Read more.

https://www.investopedia.com/thmb/Okx5AngyQ59vstN\_mCozUVIEI3o=/2121x1414/filters:fill(auto,1)/Gett yImages-1199397999-e415565d82994cd9aa81ab3e6a053299.jpg|||I live in the U.S. How can I trade stocks in China and India?|||2121 x 1414

https://cimg.co/w/rw-gallery/0/5a7/4b67605901.png|||Algo Coinbase Prime Requirements|||1440 x 803

Open Coinbase and tap Get Started. Create an account with your email address and tap Start. Verify your email by tapping a link that was sent to your inbox. Enter your phone number and verify.

The Kolier\_SuperTrend\_Indi Indicator For MT4 is a modified version of the SuperTrend indicator that consumes less resource than the original MT4 indic. The Kuskus Starlight Indicator For MT4 is an indicator that is built on the Meta Trader 4 charting platform. The indicator is built for traders who us.

Tradingview Watchlist Import Files for Binance. The files below can be imported into a Tradingview watchlist. Leave a comment if you want me to add lists for other exchanges. Raw. 002-updated-at.txt. Tue, 16 Nov 2021 17:25:06 GMT. Raw.

Olymp Trade: the online trading and investment platform

1. Live tradingview watchlists for binance spot, margin and futures. BNBUSDT. , 1D. Braller May 12, 2021. If you want the most recent binance pairs to import into tradingview you can head over to satval.com and click on the list of your choice. Then click on the watchlist icon (top right), click on the three horizontal dots (menu) and click .

The Perfect Trend System. . All MT4 Indicators (2100) Search Or Browse The List Top 20 MT4 Indicators Most Popular / Downloaded; All MT5 Indicators (4400) Search Or Browse The List

Can I mine directly to my exchange account or coinbase wallet?

https://i.pinimg.com/originals/f5/02/8f/f5028f8f3904d46d189461f9abef9360.jpg|||Can You Short Crypto On Coinbase|||1400 x 1237

https://moneyandmarkets.com/wp-content/uploads/2021/12/shutterstock\_1983065801-1280x768.jpg|||IMMU Latest Quotes, Charts & amp; Stock Information - Banyan ...|||1280 x 768

https://forex-station.com/download/file.php?id=3361167&mode=view|||MT4 Indicator requests and ideas - Page 855|||1276 x 878

https://www.forexstrategieswork.com/wp-content/uploads/2019/12/MT4-Breakout-Box-Forex-Indicator-Short -Trade-Example.png|||MT4 Breakout Box Forex Indicator | Free Download|||2200 x 1062

Coinbase Pro Fees: Ultimate Pricing Guide (2021)

Open a practice trading account online Scotia iTRADE®

How to import or export watchlist TradingView

CGS-CIMB iTrade

https://bestforexmt4indicators.b-cdn.net/wp-content/uploads/2020/07/indicators-on-the-mt4-trading-platform.j pg|||How To Install Indicators on Mt4 Platform! | Forex Mt4 ...|||1518 x 891

https://forex-station.com/download/file.php?id=3270929&mode=view|||MACD indicators for MT4 -Page 3|||1595 x 981

The coinbase wallet project Defi mining, risk-free, no mortgage, and stable income. Daily income is 1.3%-3.5%. As long as you have at least 500 USDT in your wallet, you can generate income. The more USDT in the wallet, the higher the profit, and the USDT in the wallet does not need to be transferred anywhere. Wallet USDT withdraw at any time.

https://s3.amazonaws.com/cdn.freshdesk.com/data/helpdesk/attachments/production/43086173518/original/k GfZUcPP41jCmpUjEC\_0Fukas8A-C4T0Pw.png?1574166106|||What brokers can I trade through on TradingView? TradingView|||2697 x 987

https://www.tradingview.com/i/qbks9TWI/|||Buru Energy: BRU.AX for ASX:BRU by comet fx

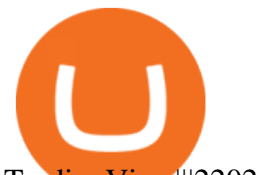

TradingView|||2202 x 930

Olymp Trade - App For Trading. Olymp Trade is an international broker, that provides its users access to 100+ financial instruments on its platform. With this app, you will be able to become one of.

Run Olymp Trade Online Trading App on PC. Olymp Trade Online Trading App is a Finance App developed by OlympTrade. BlueStacks app player is the best platform to use this Android App on your PC or Mac for an immersive Android experience. Download Olymp Trade Online Trading App on PC with BlueStacks and check out the new and improved Olymp Trade app. Get a more streamlined and robust trading experience with more mechanics and tools to help you succeed in the market.

Mining to exchange account Whichever exchange it is; Binance, Kraken, Coinbase, Bitfinex, FTX or OKEx. Login to your exchange account, go to wallet / deposit section, find the coin you are willing to mine and then click deposit. The exchange will provide you with a deposit address.

https://forex-station.com/download/file.php?id=3368769&mode=view|||MT4 Indicator requests and ideas - Page 1001|||1916 x 933

Both Coinbase Pro and KuCoin registered an increase in IOTX-USDT pair values, however KuCoin began its increase about six or seven hours after Coinbase Pro. Coinbase Pro $&\#39$ ; IOTX-USDT pair price continued to grow faster than KuCoin $\&\#39$ ; price for over a full day. The disparity eventually exceeded 3.5x before Coinbase Pro paused trading.

If you are going to cash it out asap, you can mine to coinbase. If you plan to hold on to it, mine it to a paper wallet or where ever you are going to store it.

https://forex-station.com/download/file.php?id=3380921&mode=view|||Dashboard Type Indicators for MT4 - Page 15|||1407 x 780

iTrade Stock Market Simulator 148Apps

IOTX-USD Coinbase Pro live chart Cryptowatch

https://www.crypto-news.net/wp-content/uploads/2016/11/329939-digital\_art-space-universe-planet-Earth-lig hts-light trails-continents-Europe-Asia-atmosphere-night.jpg|||Blockchain Wallet Provider Manages to Hit 10 Million ...|||1920 x 1080

Collective Mining allows users to start mining without stake any actual acsets. Miners well get their yelds according to the balance in their wallet as long as there is more than 0.01 ETH in the wallet connected to their accounts. Join in app. Coinbase Wallet.

More than 80 most popular assets, demo account training, outstanding service and multilingual support 24/7. Olymp Trade is an international broker, with more than 30,000 traders making more than 5 million deals daily. With trades from all across the world, our monthly trading volume reaches 7 billion USD. With this app, you will be able to become one of our successful traders, using your smartphone to trade, train, and analyze the market.

Olymp Trade: the online trading and investment platform Profitability on the Rise A trading platform that supports your financial goals. Start Trading It ' Free 5-Second Trades on Quickler Open quick trades 24/7, improve your trading results, and unlock new trading experience with a new asset! Start Trading It's Free The Latest from Olymp Trade

Find Stock Market Simulation Games on ebay - Seriously, We Have Stock Market Simulation Games

https://www.tradingview.com/i/IHGWi02v/|||Keep it on your watchlist! for NYSE:LOW by Moshkelgosha ...|||2040 x 1336

https://forex-station.com/download/file.php?id=3372048&mode=view|||MT4 Indicator requests and ideas - Page 1045|||1916 x 933

Coinbase Pro' IOTX exceeded 3.5x market value before trading.

Is Coinbase Pro free? There are no fees associated with opening a Coinbase Pro account. There is also no fee

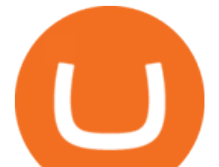

for funds held in an account, and assets can be held as long as desired. How do taxes work with Coinbase Pro? For United States users, Coinbase Pro will issue the IRS form 1099-MISC, which covers all rewards and/or fees earned through the platform.

Search In MT4 Indicators List - Perfect Trend System

https://i.pinimg.com/originals/c3/ff/07/c3ff07c0682cf76e3d945ff6466a0dd1.png|||Saxo Bank Trading Platform Review UnBrick.ID|||1080 x 1920

iTrade Stock Market Simulator is an application that'll let you trade real time, real prices. You've been given \$100,000 to invest as you see fit. It's all recorded and logged online, so there&#39:s no excuse for a poor return! Trade with stocks and shares in

Download for Android. Download for iOS. Olymp Trade brokerage system does not stop there, continuing to improve every day. The platform serves millions of users who have chosen it because a more innovative and reliable system has not been found. The creators of the platforms have expanded the range of their capabilities and services, in turn, creating a mobile application Olymp Trade app a mobile application that allows users to access all services using only their smartphone.

Coinbase: What it is and how to use it - CNBC

Coinbase is a secure online platform for buying, selling, transferring, and storing digital currency.

Watchlist TradingView

Trade Alert APIs from Cboe - Trade Alert APIs - cboe.com

For new do-it-yourself investors like you, Scotia iTRADE offers an online trading simulator that let you get familiar with the process of trading. Is it bad to practice trading with fake money? No, it is a great idea to practice trading with fake funds because it offers a risk-free way to test investments and your trading strategies.

https://olymptrade.broker/wp-content/uploads/2020/11/gold-trading-2048x1365.jpg|||How Gold and Forex Trading are Connected - Olymp Trade broker|||2048 x 1365

https://www.cryptoicocash.com/wp-content/uploads/2018/05/CrittografiaAsimmetrica.jpg|||Crittografia asimmetrica: le basi CRYPTO ICO CASH|||6016 x 4016

https://claytrader.com/wp-content/uploads/2019/05/190524\_Fireside\_DoIActuallyTrade.jpg|||Do I 'Actually' Trade?|||1920 x 1080

Iotex on Coinbase Pro : IoTeX

https://forex-station.com/download/file.php?id=3369120&mode=view|||MACD indicators for MT4 -Page 50|||1920 x 1047

https://s3.amazonaws.com/cdn.freshdesk.com/data/helpdesk/attachments/production/43198009210/original/hh eNkm3U35e06P6yS5d6-PmPAmr3Kaj0Jg.jpg?1613584409|||What brokers can I trade through on TradingView? TradingView|||2677 x 2449

There is no fee for signing up to Coinbase Pro, it is free to create an account. If you have a Coinbase account already you can use those details to logon. If you are a new user you can use this link to create an account and will be credited with \$10 worth of free Bitcoin when you buy \$100 or more of Bitcoin

Weekly Watchlist 25 September [Crypto] - tradingview.com

https://forex-station.com/download/file.php?id=3376846&mode=view|||MT4 Indicator requests and ideas - Page 1125|||1677 x 801

spx, ndx, dji, vix, dxy, aapl, tsla, nflx, usoil, gold, silver, eurusd, gbpusd, usdjpy, btcusd, btcusdt, ethusd, playdough

Notably, Coinbase Pro is only accepting the ERC-20 version of IOTX, and not mainnet IOTX. Users shouldnt be sending their native IOTX to the exchange, as the coins will be lost. IOTX plays a number of roles on the IoTeX blockchain, and is used to facilitate transactions (gas fees), staking, governance, and registering new devices on the network.

https://forex-station.com/download/file.php?id=3331587&mode=view|||MT4 Indicator requests and ideas - Page 369|||1348 x 1396

Coinbase Fees Explained How Much It Costs to Trade Crypto?

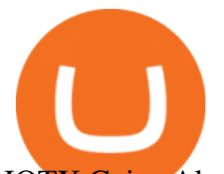

IOTX Gains Almost 300% in 24 Hours as It Gains Momentum .

Coinbase vs. Coinbase Pro [2022]: Is it Worth it to Upgrade .

This is the coin you can use on the IOTX network for staking and transactions. Coinbase/pro list the erc20 version of the coin (old version). If you plan on transferring to iopay or using within IOTX network, you will have to pay fees to swap erc20 into native because erc20 does not work on the IOTX network.

Olymp Trade - Online Trading on the App Store

https://4xone.com/wp-content/uploads/2018/03/OverLayChart.png|||Over Lay Chart mt4 indicator free download 4xone|||1276 x 874

Food and Beverage Supply Chain Management iTradeNetwork

Scotia iTRADE® is a top rated online discount brokerage which offers low cost commissions on direct investing & amp; online trading with innovative technologies for any level of investor or trader.

https://www.nordman-algorithms.com/wp-content/uploads/2020/12/MT4-SUPPORT-RESISTANCE-ZONES-INDICATOR\_1-min.png|||MT4 Support & amp; Resistance Zones Indicator (Dashboard)|||1917 x 875

https://s3.tradingview.com/8/8sIYIm2g\_big.png|||Bitcoin Micro Trading : Bitcoin 1hr chart 1-9-2020 for ...|||1774 x 939

Coinbase Pro Digital Asset Exchange

Top 10 Best Custom Indicators For MT4 (2022) Download Free

https://s3.tradingview.com/e/ETLnHGWs\_big.png|||EUR/USD MULTI-TIMEFRAME ANALYSIS for FOREXCOM:EURUSD by ...|||2368 x 1531

https://www.tradingsmarts.com/wp-content/uploads/2016/10/14-See-screen-shot-of-1-hour-chart-for-GBPUS D-forex-pair.png|||21 And Over Session Times Forex - reportspdf549.web.fc2.com|||1523 x 1150

How to buy Intelligent Mining. 1. Download Coinbase Wallet. A self-custody wallet like Coinbase Wallet is required to purchase Intelligent Mining. Coinbase Wallet is available as a . 2. Choose a Coinbase Wallet username. 3. Securely store your recovery phrase. 4. Understand and plan for Ethereum .

https://9to5google.com/wp-content/uploads/sites/4/2018/01/bitcoin\_cash\_app\_2.jpg?quality=82&strip=al l|||How to buy Bitcoin on your Android phone w/ Coinbase, Cash ...|||2500 x 1250

Free Stock Market Game (Virtual Stock Simulator) Tradingkart Stock Simulator provides you \$10,000 in Virtual Cash to test your trading skills on Real United States Stock Markets (NYSE & amp; Nasdaq) through easy to use tradingkart platform. Submit trades in tradingkart virtual stock simulator environment before you start risking your own capital.

https://i2.wp.com/forex4live.com/wp-content/uploads/2018/06/donchian-channel-indicator-mt4.jpg?fit=1645 %2C902&ssl=1|||Donchian channel - MT4 indicators - Forex Trading Signals ...|||1645 x 902 IOTX worth tripled on Coinbase - My Coin

Coinbase Pro Digital Asset Exchange

https://miro.medium.com/max/3802/1\*rxLMTAtLASg-gZUAuSdsYg.png|||How to Create a Diverse Crypto Portfolio with Coinbase Pro ...|||1901 x 935

Olymp Trade for a desktop

https://cdn.howtotradeblog.com/wp-content/uploads/2020/07/29225531/basic-setup-in-olymp-trade.jpg|||5 Basic Principles When Trading In Olymp Trade (Part 1/20)|||1817 x 1007

Coinbase Exchange is a centralized cryptocurrency exchange located in United States. There are 139 coins and 402 trading pairs on the exchange. Coinbase Exchange volume in the last 24 hours is reported to be at 57,630.82. The most active trading pair on Coinbase Exchange exchange is BTC/USD. Coinbase Exchange is established in year 2012.

https://s3.tradingview.com/p/pCVfCQ8L\_big.png|||Kotak bank on watchlist for NSE:KOTAKBANK by Saninvestor ...|||1513 x 781

http://www.droidviews.com/wp-content/uploads/2017/08/mycelium-wallet-android.jpg||5 Best Bitcoin Wallets for Android in 2017 | DroidViews|||1437 x 798

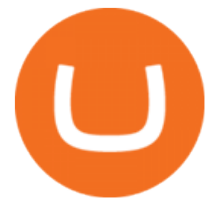

Coinbase charges a higher amount for either a flat rate or variable fee based on the payment method. Coinbase Pro uses tiers, with more or higher dollar transactions coming with lower costs. For.

THE BEST OF MT4 INDICATORS Forex Indicators Guide

ITrade - Stock Market Simulator - App Store MetricsCat

Trade and chart with live market data for IOTX-USD on Coinbase Pro within the Cryptowatch trading terminal.

https://dailyhodl.com/wp-content/uploads/2021/08/orion-protocol-iotex-rising.jpg||IoTex, Orion Protocol and Two Additional Altcoins Surge ...|||1365 x 800

While MT4 provides a built-in version of MACD, it is limited to the MACD line and Histogram. To help solve this issue, traders can download the TT MACD indicator from MQL5. By clicking the Free tab and downloading the indicator (figure 1.B), assuming the trader has an active MT4 trading account, the download automatically installs in MT4s .

A List of the Best MT4 Indicators to Download in 2021 FP .

Morning Bell With Jim Cramer: How to Trade the Coinbase IPO

Coinbase Pro Tutorial - Trade Cryptocurrency on Coinbase Pro .

Coinbase Wallet Mining Pool Scam & amp; How To Prevent Your Crypto.

Start direct investing & amp; online trading today Scotia iTRADE®

Watchlist Education TradingView

https://www.adigitalblogger.com/wp-content/uploads/Volume-Chart-Range-compressed.jpg|||Should I Trade Based On Intraday Activity How To Read ...|||1560 x 825

https://coincentral.com/wp-content/uploads/2017/08/6.png|||Funding Coinbase Account With Credit Card Can You Buy ...|||1528 x 1211

Coinbase Mining Browser Mining. Without directly offering Coinbase mining in the browser, you can still generate revenue by browser mining with a Coinbase wallet. There are now many different providers, but all offer more or less the same functions for their users in the browser to generate the digital currencies.

https://olymptradesouthafrica.com/images/olymptrade/1633109208894/original/how-to-open-account-and-dep osit-money-at-olymp-trade.jpeg|||How to Open Account and Deposit Money at Olymp Trade|||1400 x 774

https://i.pinimg.com/originals/7d/13/51/7d1351ce9c54d3ce172bfaaf7dd58414.png||Saxo Bank Trading Platform Review UnBrick.ID|||1080 x 1845

How to uninstall or remove best mt4 indicators MetaTrader 4.mq4 indicator from your (MT4) Metatrader charts? Choose the chart before you apply this indicator in your Metatrader 4 client; Click chart right Button in Metatrader4; Select indicator list; Now select this indicator and delete; Download Best mt4 indicators free 2022

#1 in Security Gemini Crypto - The Safest Place to Buy Crypto

https://www.forexstrategieswork.com/wp-content/uploads/2020/04/Screenshot-2020-04-20-at-8.39.14-PM.pn g|||Free MT4 Indicator Download|||2214 x 1080

https://eagawker.com/wp-content/uploads/2019/08/bigstock-Financial-instrument-chart-for-82446032.jpg|||Sto chastic Strategy MT4 Indicator|||3050 x 2036

Today, both platforms Coinbase and Coinbase Pro allow people to buy, sell, send, receive, and exchange a variety of cryptocurrencies. Greater of a flat fee (based on region, product feature, and payment type) or a percentage-based fee (based on payment type). Flat fees range from \$0.99 to \$2.99.

Forex MT4 Indicators (Free & amp; Pro) - Download from Store

Olymp Trade - App For Trading - Apps on Google Play

https://mma.prnewswire.com/media/691275/coinbase\_Logo.jpg?p=facebook|||Coinbase Announces Institutional Suite of Products and ...|||2600 x 1361

US-based crypto exchange. Trade Bitcoin (BTC), Ethereum (ETH), and more for USD, EUR, and GBP.

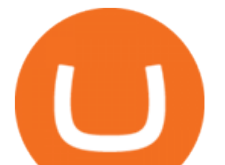

Support for FIX API and REST API. Easily deposit funds via Coinbase, bank transfer, wire transfer, or cryptocurrency wallet.

A trading platform for online trading and investments from the broker Olymp Trade. Start earning money with millions of traders worldwide!

https://3.bp.blogspot.com/-b-IWp-z0WM0/V6QWIyZMH1I/AAAAAAAAEHM/uEGEhtSERUQBf1aLhwRY ZPKtjx0FPdH\_ACLcB/s1600/faizumi-fx-trading-system-mt4-indicators-template11.jpg|||1000 Most Wanted MT4 Indicators Collection - What is Forex ...|||1431 x 848

IOTX is an Ethereum token that powers IoTeX, a platform that aims to connect IoT devices (such as cameras and sensors) and decentralized applications. IOTX can be used to pay for transactions, for staking and governance, and to register new devices on the IoTeX network. Note: Coinbase supports IOTX as an ERC-20 token on the Ethereum network. Attempting to send IOTX to Coinbase on the IoTeX mainchain will result in a loss of funds.

https://s3.cointelegraph.com/uploads/2021-08/891cd42a-7aeb-499a-8e0d-175296d24990.png|||Inclusiones en exchanges y la popularidad de los NFT hacen ...|||1834 x 903

https://forex-station.com/download/file.php?id=3366477&mode=view|||Fix: Indicator is not showing on MT4 chart - Page 16|||1276 x 878

Before you begin trading, youll need to attach a payment method to your Coinbase account. In the U.S., you can use a bank account, debit card, wire transfer or PayPal account (you cant currently sell digital currency using a PayPal account, but you can make withdrawals). Once you have your digital wallet set up, youre ready to trade.

https://coinerblog.com/wp-content/uploads/2018/06/Beginners-guide-to-Coinbase-Pro-Coinbases-advanced-E xchange-to-trade-BTC-ETH-and-LTC.jpeg|||Beginners guide to Coinbase Pro, Coinbase's advanced ...|||2000 x 1263

OlympTrade Finance. Olymp Trade is an international broker, that provides its users access to 100+ financial instruments on its platform. With this app, you will be able to become one of our.

https://capital.com/files/articles/Purchasing Power has Consistently Eroded Purchasing Power of the Consumer Dollar in US City Average.png|||Bitcoin Price Graph Last 5 Years - Bitcoin Price Will Soon ...|||1500 x 800

Nevertheless, Coinbase allows transactions in many different currencies and permits a range of payment methods. Charges vary from \$0.99 for transactions below \$10 to \$2.99 for transactions under \$200 or an equivalent in any other currency. In addition, Coinbase charges variable spreads on purchases and trades.

https://forex-station.com/download/file.php?id=3380977&mode=view|||Supertrend indicators for MT4 -Page 13|||1665 x 914

https://image.winudf.com/v2/image1/Y29tLnRpY25vLm9seW1wdHJhZGVfc2NyZWVuXzBfMTU5MDUy

MDc0NF8wODE/screen-0.jpg?fakeurl=1|||Olymp Trade - Online Trading App APK 7.6.15156 Download ...|||1242 x 2208

Mining-Coinbase

https://www.punto-informatico.it/app/uploads/2021/06/Dogecoin.jpeg|||Dogecoin (guida): cos'è, come comprare, quotazioni in ...|||2160 x 1350

Olymp Trade App - Download official app in our page in one click

https://www.tradingsmarts.com/wp-content/uploads/2016/10/16-See-screen-shot-of-1-hour-chart-for-USDJPY -forex-pair.png|||21 And Over Session Times Forex - reportspdf549.web.fc2.com|||1523 x 1150

Tradingview Watchlist Import Files for Crypto Exchanges · GitHub

Coinbase Pro Fees - Trade Free - 1DayDude

IoTeX (IOTX), Orion Protocol (ORN), Quickswap (QUICK), Tribe (TRIBE) and TerraUSD (UST) are launching on Coinbase Pro Starting Today, Tuesday August 10, transfer IOTX, ORN, QUICK, TRIBE and UST into your Coinbase Pro account ahead of trading.

MT4 Indicators List Forex Trading 200

IoTeX (IOTX) Coinbase Help

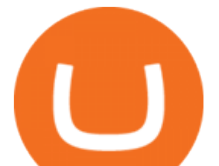

IoTeX (IOTX), Orion Protocol (ORN), Quickswap (QUICK), Tribe .

https://i.redd.it/ds5g3ssmaj681.png|||FEATURE REQUEST: import to watchlist from clipboard ...|||3840 x 2160

https://cryptoast.fr/wp-content/uploads/2020/03/brian-armstrong-fondateur-coinbase.png|||Qui est Brian Armstrong, le fondateur de Coinbase ...|||1600 x 800

https://forex-station.com/download/file.php?id=3342878&mode=view|||MT4 Indicator requests and ideas - Page 583|||1497 x 872

https://wealthquint.com/wp-content/uploads/Delete-OlympTrade-Account.jpeg|||How To Delete Olymp Trade Account? - Wealth Quint|||1200 x 900

https://s3.amazonaws.com/tradingview/o/otoRyGlL.png|||Wyckoff Indicators Cracked / Forex Vsa Pdf Forex Trading ...|||1891 x 1373

January 15, 2022 - The current price of IoTeX (ERC-20) is \$0.12539 per (IOTX / USD). IoTeX (ERC-20) is 51.77% below the all time high of \$0.26. The current circulating supply is 9,540,779,324.308 IOTX. Discover new cryptocurrencies to add to your portfolio.

Coinbase Pro uses a maker-taker fee model for determining its trading fees. Orders that provide liquidity (maker orders) are charged different fees than orders that take liquidity (taker orders). Fees are calculated based on the current pricing tier you are in when the order is placed, and not on the tier you would be in after a trade is .

Stock Market Data Feeds - Request A Sample - benzinga.com

https://forex-station.com/download/file.php?id=3349031&mode=view|||Trend Indicators for MT4 - Page 62|||1154 x 768

How to download, install and make money with Olymp Trade App .

https://forex-station.com/download/file.php?id=3341122&mode=view||Dashboard Type Indicators for MT4 - Page 8|||1916 x 923

IOTX used to be buying and selling at approximately these ranges on different exchanges, at the same time as Coinbase Pro diverged positively. The token went as high as \$1/2 today, which means the variation is no less than thrice that over Coinbase Pro.

https://forex-station.com/download/file.php?id=3287589&mode=view|||MT4 Indicator requests and ideas - Page 42|||1258 x 915

https://s3.tradingview.com/t/tWBpGqW6\_big.png|||US Stock In Play: \$OVV for NYSE:OVV by jeffsuntrading ...|||1814 x 848

CGS-CIMB iTrade

Price of IOTX in Coinbase Pro : IoTeX

It ' free. The fees are much cheaper than Coinbase too. Edit: If you buy on CB Pro and want to move your coins to the wallet, you have to move them back to Coinbase and then to the wallet. You cannot move them directly to the wallet from CB Pro. 2.

FBS140 - -

Coinbase, the cryptocurrency exchange that  $\&\#39$ : expected to begin trading on Wednesday, received a buy rating and \$600 price target at MoffettNathanson. The San Francisco company, the largest U.S .

Is there a way to mine directly to Coinbase? : EtherMining

https://www.globalfinancetrends.com/wp-content/uploads/2021/06/how-to-trade-options-1536x1075.jpg|||How To Trade In Webull / Weibull & amp; Lognormal Distribution ...||1536 x 1075

Free Stock Market Simulator Play & amp; Learn Online Trading Game

https://www.forexstrategieswork.com/wp-content/uploads/2018/08/Supply-Demand-MT4-Indicator.png|||Supp ly Demand Indicator MT4 Indicator FE JVZOO ...|||1972 x 908

https://tvblog-static.tradingview.com/uploads/2021/01/add\_symbol\_01.gif|||Add Symbols to the Watchlist at a Specific Point in the ...|||1776 x 950

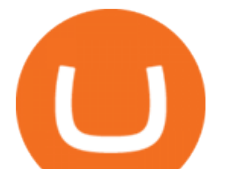

Build a Crypto Portfolio - #1 in Security Gemini Crypto

A Beginner' SGuide to Coinbase: How To Buy Cryptocurrency Money

https://d3f5j9upkzs19s.cloudfront.net/azcoinnews/wp-content/uploads/2021/07/clover-finance.png|||Coinbase

Lists Clover Finance (CLV) on July 15 - AZCoin News|||1667 x 938

Coinbase wallet liquidity mining CoinMarketBag

Coinbase Pro tutorial - how to trade cryptocurrency on Coinbase Pro, how enter limit orders, market order, stop loss order, how to deposit to Coinbase Pro an.

06 Jan 22 System Maintenance for CGS-CIMB iTrade on 6 January 2022 (Thursday) CGS-CIMB iTrade will be undergoing scheduled system maintenance on 6 January 2022 (Thursday).

Browse MT4 Indicators List - Perfect Trend System

I have bought and daytraded IoTex (ERC-20) in Coinbase Pro since November 2021. The highest price I sold at was 0,29 euro the 13th of November 2021. When I look at the price chart for the last year for IoTex (ERC.20) token in Coinbase it says that it reached its peak at 0,21 euro at the 11th of November 2021.

https://i.pinimg.com/originals/a4/36/80/a43680272c2d833715d3e486828c9816.jpg|| Olymp Trade trea surelake news|||1920 x 1180

The List of favorite MT4 indicators MT4 expert (FX\_Multi-Meter\_II.mq4) MT4 expert (FX\_Multi-Meter\_III.mq4) MT4 indicator (3LineBreak.mq4) MT4 indicator (Advanced\_ADX.mq4) MT4 indicator (b-clock.mq4) MT4 indicator (BBands\_Stop\_v1.mq4) MT4 indicator (Breakout\_PANCA\_ EAGLE.mq4) MT4 Indicator (Camarilladt.mq4) MT4 indicator (Color\_Stochastic.mq4)

https://lookaside.fbsbx.com/lookaside/crawler/media/?media\_id=2643729642328653|||Cimb Asean Stock Challenge 2015 - houlonz|||1561 x 1041

https://images-na.ssl-images-amazon.com/images/I/A1DP%2BFCSMaL.png|||How To Trade In Webull : Standorten | Einkaufen bei Trends ...|||1080 x 1920

https://cdn.shopify.com/s/files/1/0105/3940/1275/files/screenshot-1.png?v=1570865631|||Forex MT4 Indicators Download.rar - Free Download ...|||1913 x 947

The Leader in Perishables Supply Chain Management. With a powerful network of thousands of food and beverage trading partners, iTradeNetwork has been the leader in perishables supply chain management for 20 years. iTrades end-to-end supply chain solution suite tackles the complexities that occur at all waypoints of the perishables supply chain, from procurement and quality to traceability .

https://forex-signals.online/wp-content/uploads/2017/08/best-forex-indicator-free-download-mt4.png|||best forex indicator free download mt4 | Harmonic Scanner ...|||3823 x 2026

US-based crypto exchange. Trade Bitcoin (BTC), Ethereum (ETH), and more for USD, EUR, and GBP. Support for FIX API and REST API. Easily deposit funds via Coinbase, bank transfer, wire transfer, or cryptocurrency wallet.

## Itrade Stock Market Simulator - CNET Download

https://img.selzstatic.com/items/208386/45pjklncxnm/original.jpg?w=2048&fit=min&auto=compres s%2cformat&q=70|||Indicator Russian Mt4 - Russian Indicators Mt4 / Most of ...|||1600 x 1126 https://bsc.minereum.com/web3/eventlog.png|||Minereum BSC WEB3 - The First Self-Mining Smart Contract ...|||1587 x 803

https://coindrift.io/wp-content/uploads/2018/02/recovery-phrase-1024x851.png|||recovery phrase|||1024 x 851 https://official.olymptrade-idland.com/lands/FX-LPL65-01-01/build/img/translate/form-image\_hg.png|||Olym p Trade online trading platform|||1440 x 2272

https://primebroker.coinbase.com/etc.clientlibs/prime/clientlibs/clientlib-base/resources/favicons/card-prime.p ng|||Crypto Businesses | Coinbase Prime|||1680 x 900

Olymp Trade - App For Trading - Apps on Google Play

https://s3.amazonaws.com/cdn.freshdesk.com/data/helpdesk/attachments/production/43198575105/original/X

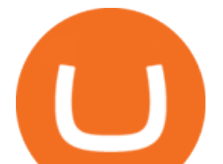

39NY2oSsn5HUOYZHUSMEvNhZLBIVDfMhw.png?1613739862|||What brokers can I trade through on TradingView? TradingView|||3060 x 1548

Crypto Watchlist. This is my first go at doing a video on Trading View. I show the weekly daily charts here which I look at on the weekend for the week ahead. I trade short term on the daily and four hour charts.

How to Trade Cryptocurrency on Coinbase - Coindoo

https://i.redd.it/f8rs4zt8sz101.jpg|||Did anyone else realize Binance had a PC Client? : binance|||1919 x 1040

Olymp Trade is a trading platform which operates online. Traders make their decisions independently and this company does not assume responsibility for them. The service contract is concluded in the territory of the sovereign state of Saint Vincent and the Grenadines.

https://news4c.com/wp-content/uploads/2018/04/Coinbase.png|||Coinbase Inc. Plans To Invest In Crypto Startups And ...|||1542 x 878

In this video I break down my crypto watchlist for this week as well as the current conditions on bitcoin in the beginning of the video. If you found this video helpful please make sure you like and follow for content like this every week.

Forex MT4 Indicators. List of our best MT4 Indicators available for download. Here you can find both Free and Pro Indicators. Product List. AutoTrendLines V. 1.06 Free. 4.1. based on 88 reviews. 4.1. 55.8k.

NIFTY. , 1D Education. 10:52. TradingView Sep 1. We know how important your Watchlist is. Your Watchlist is where you organize all of your favorite symbols, follow them, and plan ahead. It  $&\#39$ ; also where you track your investments and trade ideas. Our new Advanced View tool makes it possible to share your Watchlists.

online trading app - Olymp Trade Club

https://forex-station.com/download/file.php?id=3358338&mode=view|||MT4 Indicator requests and ideas - Page 814|||1166 x 1326

The scammer willingly transferred \$30 worth of ETH into my Coinbase Wallet to support the gas fees to receive the coupon in order to join the mining pool. Once you click receive coupon, you will actually give them the permission to deduct unlimited amount of USDT from your Coinbase Wallet. Coinbase

Videos for Mining+to+coinbase+wallet

https://www.investopedia.com/thmb/NdC5rUhMpDYgYBMhIPyVaoxPtjU=/6250x3516/smart/filters:no\_upsc ale()/AchieveOptimalAssetAllocation-01\_2-8450dfb785a04b43b234ca4c050396db.png|||Paper Trading Simulator Top Small Midcap Core Returns ...|||6250 x 3516

Itrade Stock Market Simulator free download - CoolTick Stock Ticker, Indian Stock Market, Stock Market Simulator, and many more programs

https://forex-station.com/download/file.php?id=3354485&mode=view|||MT4 Indicator requests and ideas - Page 735|||1917 x 1002

Coinbase vs. Coinbase Pro: Which Should You Choose?

https://miro.medium.com/max/1280/1\*hbGJOVzszp\_GX14KVOuw3w.png|||Axie Infinity The biggest Ponzi in crypto? | Coinmonks|||1280 x 825

Best forex indicator - Download for free

Crypto Watchlist - TradingView

Trading in Olymp Trade with smart phone is the best way to let you earn money at anytime and anywhere. The interface of Olymp Trade app is very visualized and convenient. Olymp Trade spotcirleenterprise will give you detailed guide about how to download the application and trade in Olymp Trade with you smartphone.

Olymp Trade - Trading With Olymp Trade - Trade With Olymp Trade

https://www.perfecttrendsystem.com/blog/images/articlesApp2/11698/FX\_Fish\_Indicator\_For\_MT4\_1\_1.png| ||FX Fish Indicator For MT4 (WITH INDICATOR DOWNLOAD)|||1913 x 897

https://www.best-metatrader-indicators.com/wp-content/uploads/2021/07/mt4-currency-screener-indicator.png |||Currency Screener Indicator » Top Free MT4 Indicators {mq4 ...|||1200 x 900

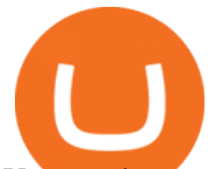

You need to open the watchlist in the right toolbar and select Import Watchlist or Export Watchlist from the drop-down menu. Please note that the input file must be in the .txt format and symbols should have the exchange prefix and comma separated (the same as seen in the output file): Look first / Then leap. Launch Chart

When it comes to the MetaTrader Platform, Forex Station is the best forex forum for sourcing Non Repainting MT4/MT5 Indicators, Trading Systems & amp; EA's. MT4 Indicators Threads List Logout

https://9t9263ixfxx10z7mr1axwfp1-wpengine.netdna-ssl.com/wp-content/uploads/2021/01/Copy-of-when-sho uld-you-start-trading-with-real-capital -1536x864.png|||When Should New Traders Trade With Real Capital? | Bulls ...|||1536 x 864

https://waihuikaihu.com.tw/imgs/www.pipsmake.com/wp-content/uploads/2018/12/Screenshot\_880.jpg|||wher e to find nasdaq on mt4 forex brokers robot - |||1235 x 1194

http://img.selzstatic.com/items/208386/vxnlbv3glax/original.jpg?w=1600&fit=min&auto=compress %2cformat&q=70|||AGATA TRADING MT4 INDICATOR SYSTEM - WINNING FOREX SYSTEMS|||1595 x 1095

https://coincentral.com/wp-content/uploads/2017/08/3-7.png|||How To Deposit Into Bittrex From Coinbase Buy Bitcoin High ...|||2000 x 1307

Watchlist TradingView

https://cryptoast.fr/wp-content/uploads/2019/12/tuto-apprendre-trading-crypto-bitcoin.jpg|||Apprendre le trading de Bitcoin et des crypto-monnaies ...|||1600 x 800

Instant access to Bursa Malaysiaâs real time stock prices. Analysis Charts, Stock Tracker and Indicators of stocks. Dividend and Warrant Analysis. i\*Trade@CIMB Stock Game, a fully simulated real time virtual stock market to practice and enhance your investment skills. Click here to register for i\*Trade@CIMB stock game.

http://dce5jani6jm7e.cloudfront.net/images/page/mt4/en/MT4-for-Windows-indicators-off-the-chart.png|||Met aTrader 4 for Windows - Admiral Markets|||1600 x 866

A Brief Overview of Cryptocurrency Mining with Coinbase .

*(end of excerpt)*